**Example 2** The More the Merrier – Building Virtual

## Platforms for Integration

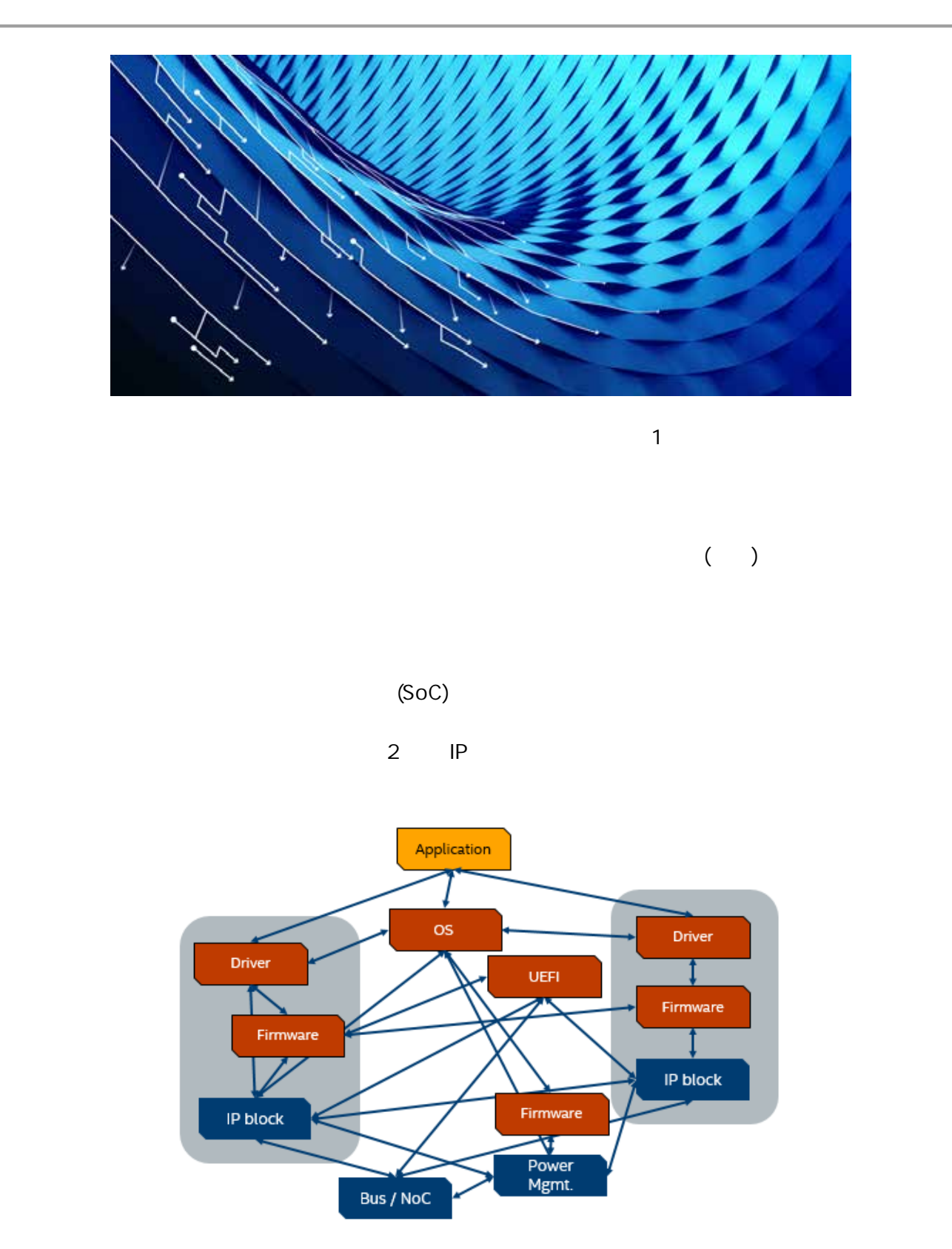

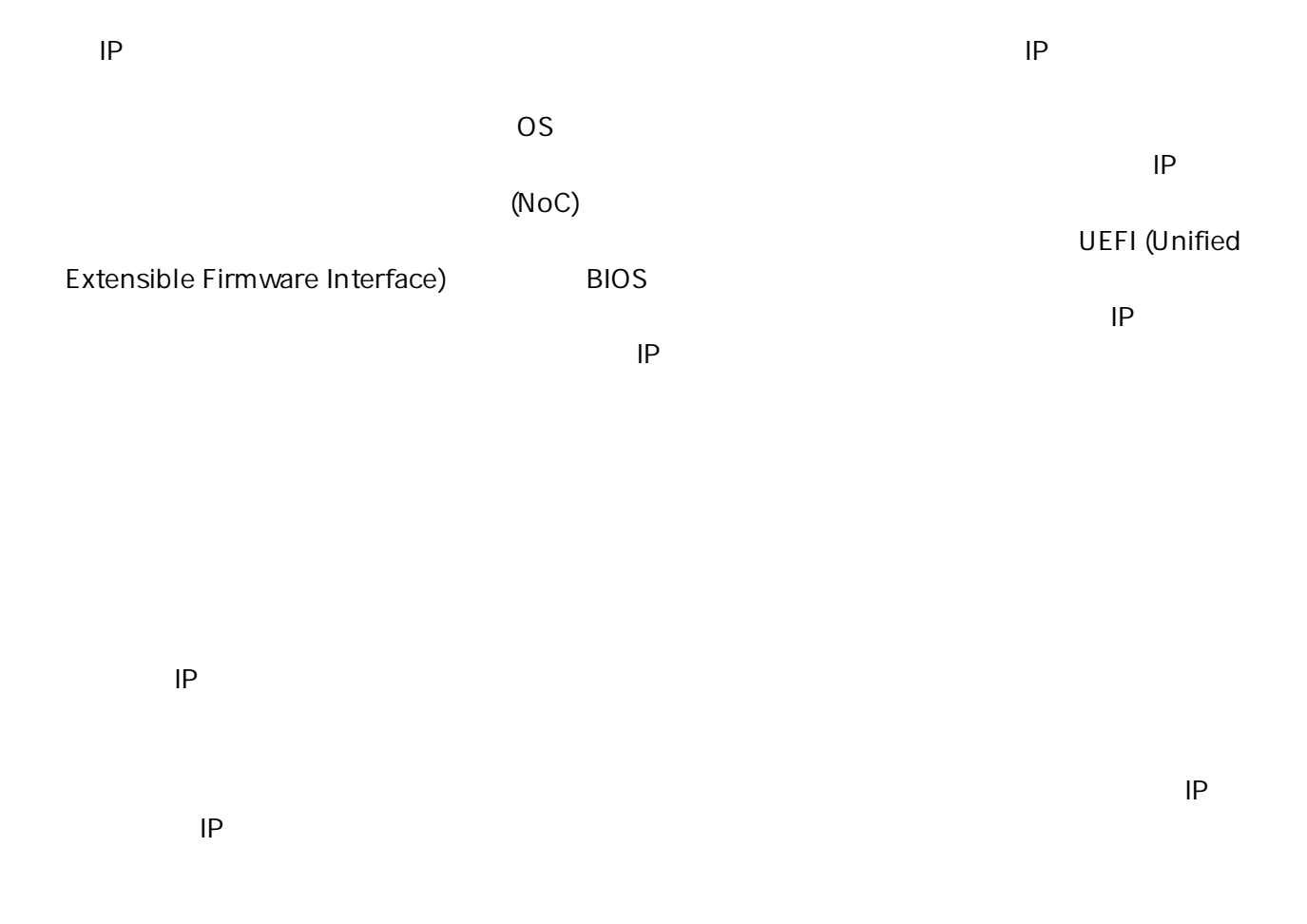

## **Development Groups**

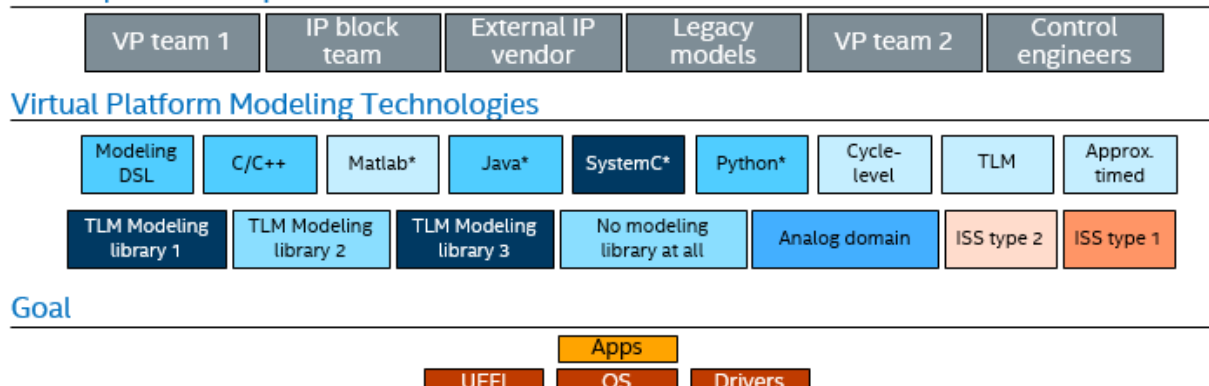

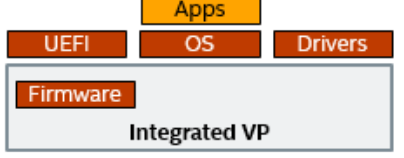

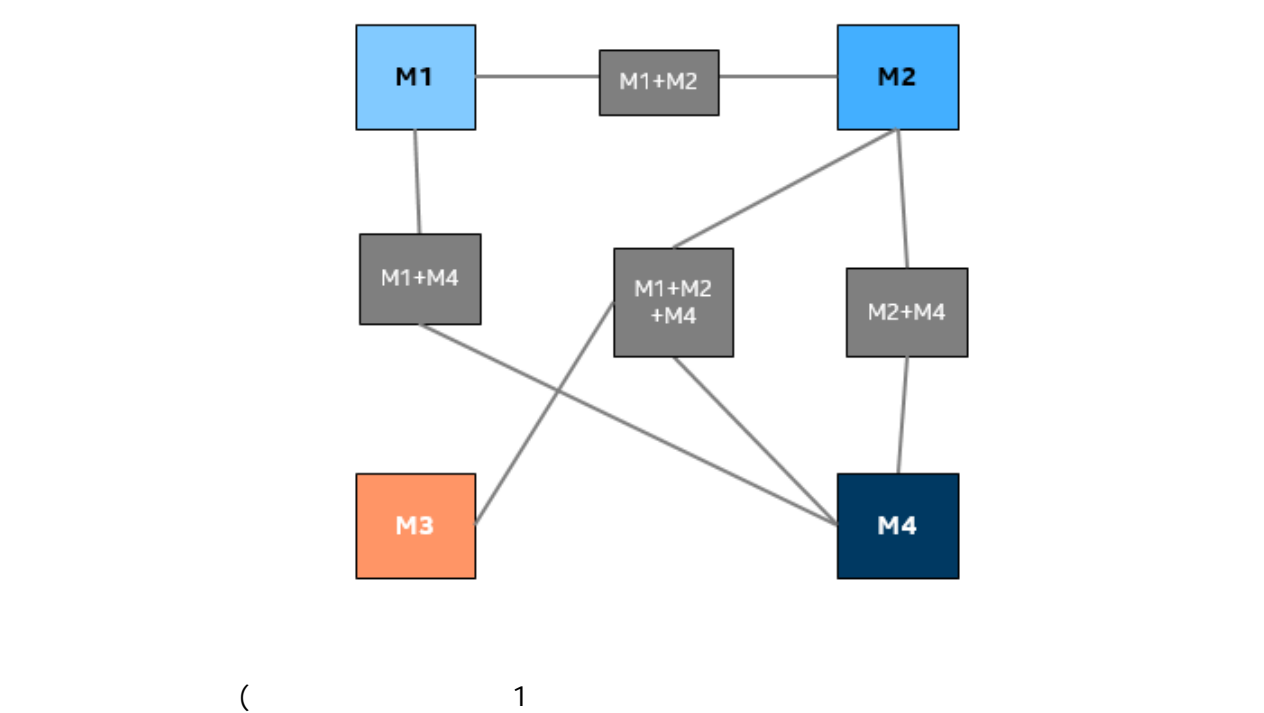

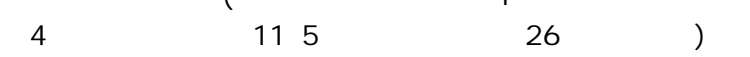

Simics<sup>\*</sup>

 $Simics^*$ 

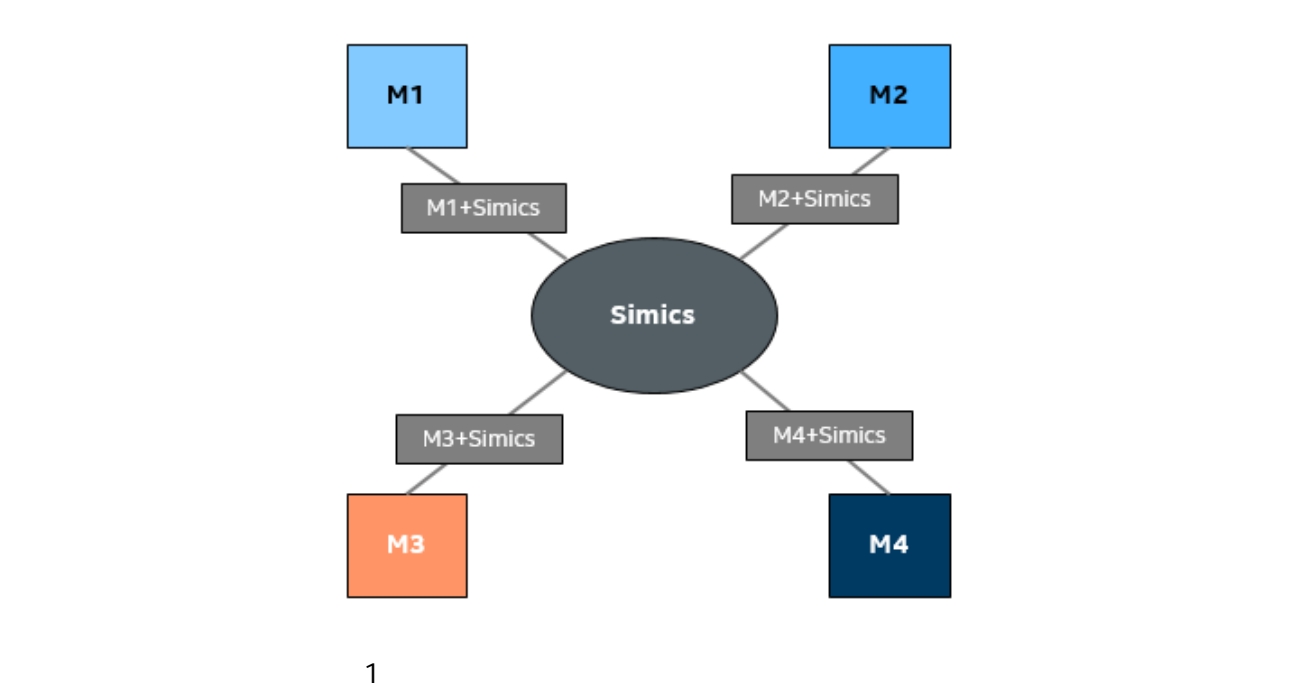

 $Simics^*$ 

## Simics\* フレームワークは、ペースには、栄生当初から採用されているいくつかのコアテクノロジーにより、共通のバースには、共通のバースにはより、共通のベースにより、共通のベースにより、共通のインスに

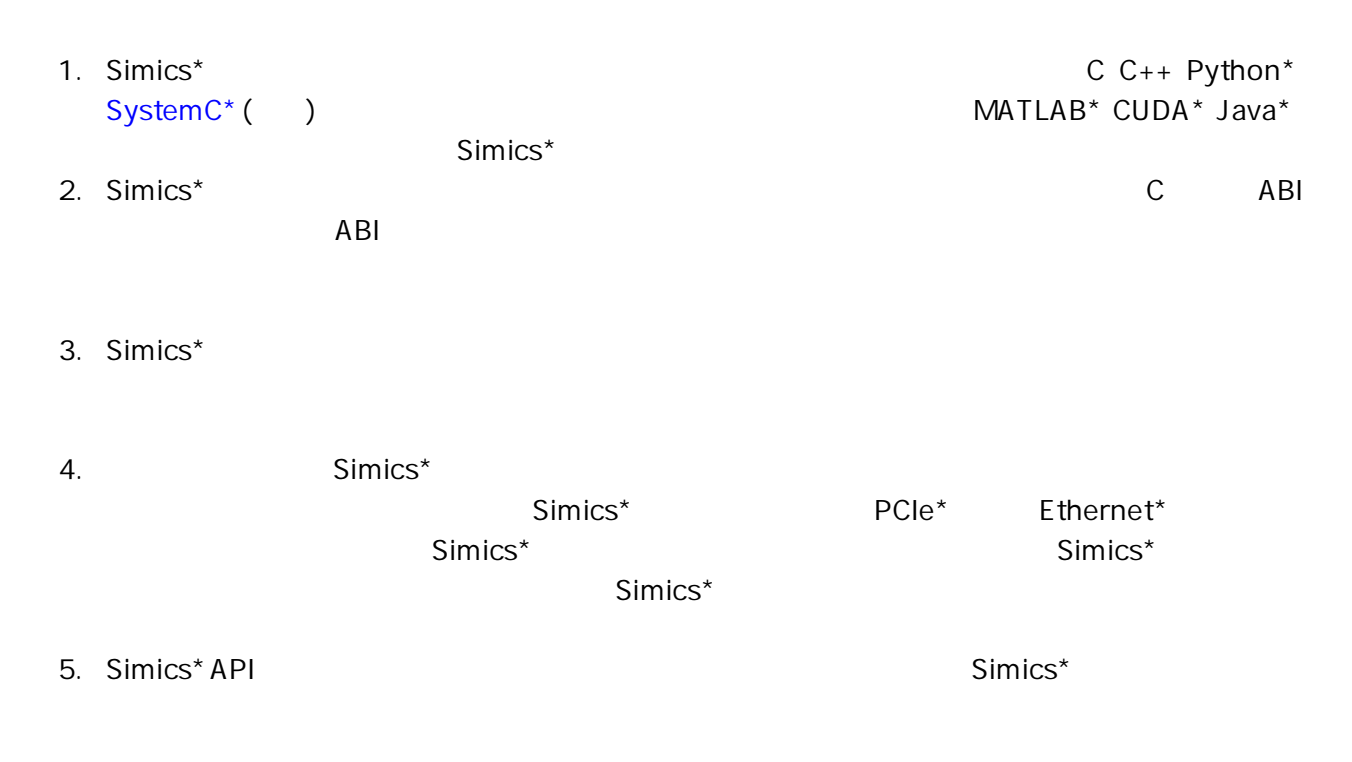

## Simics<sup>\*</sup>

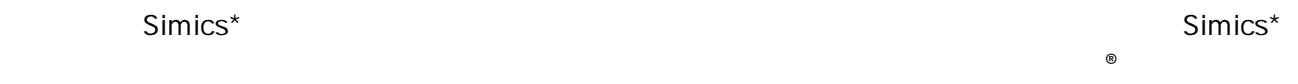

 $\mathsf{Simics}^\star$ 

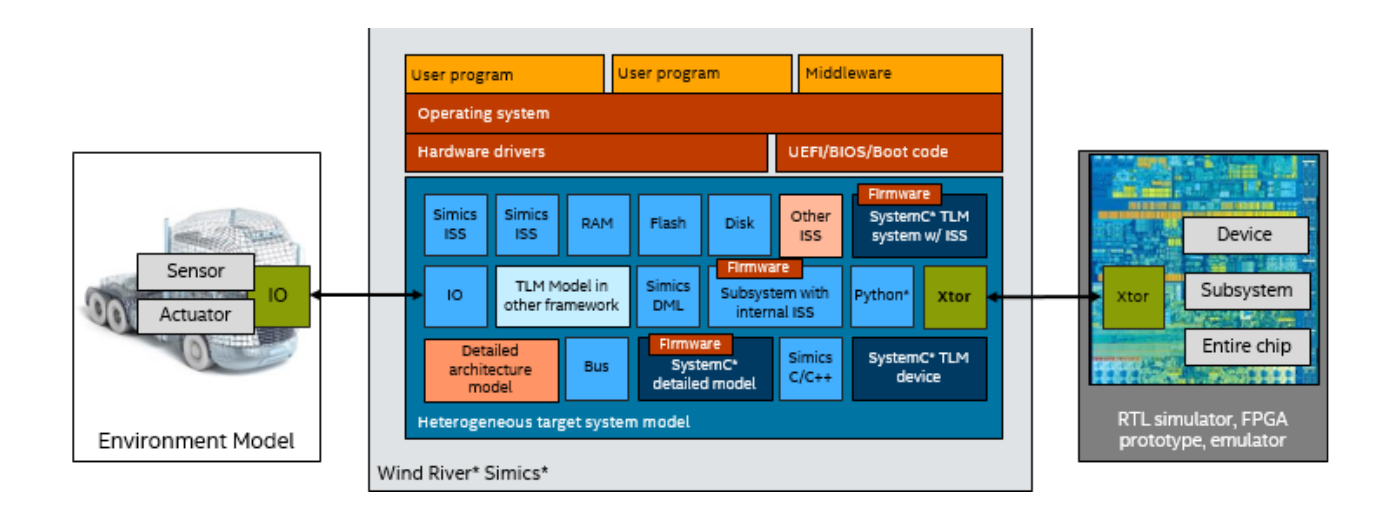

 $Simics^*$ 

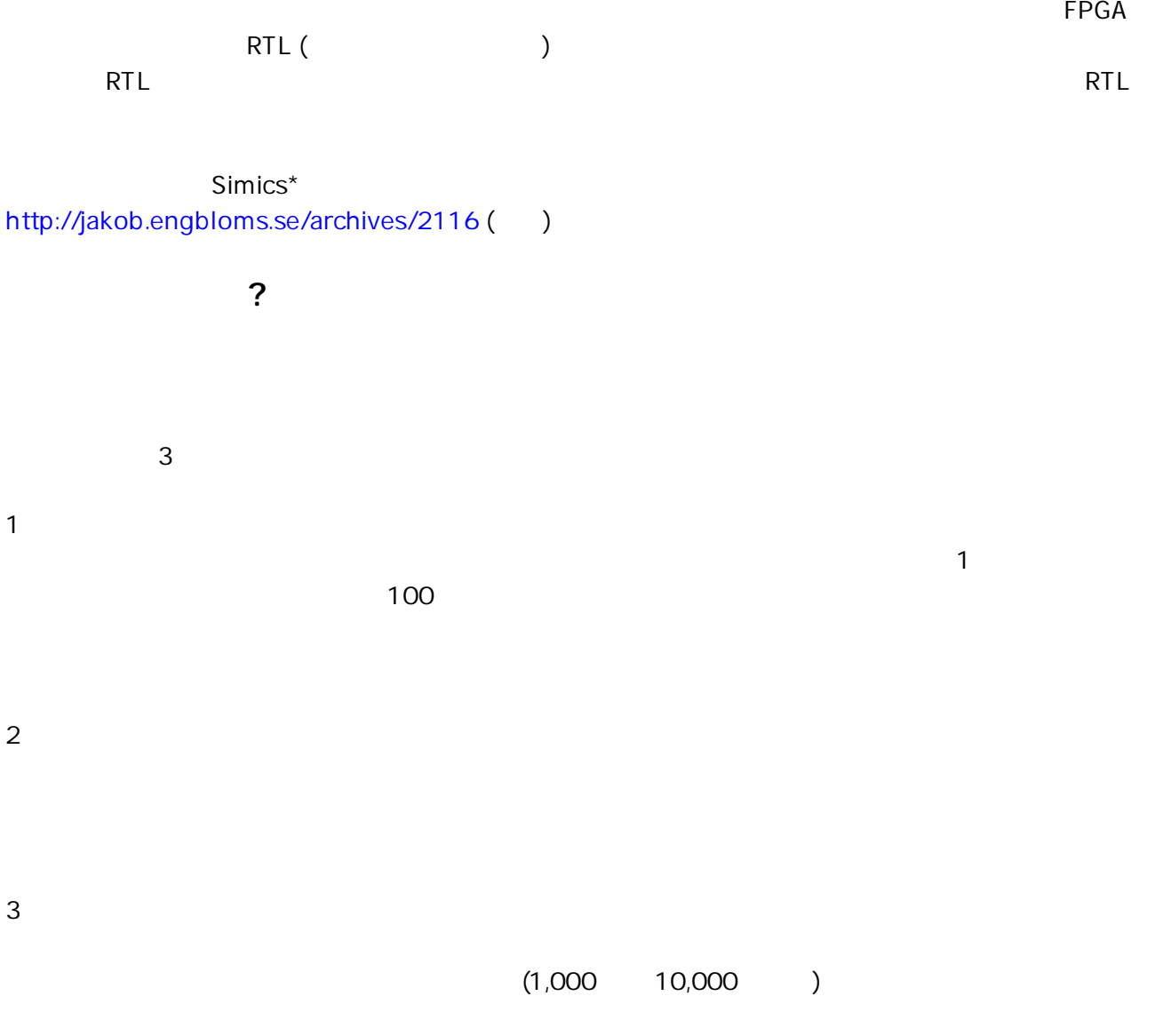

合されます。ほとんどのケースでは (少なくともシミュレーションの実行時間と実行回数において) VP モデル

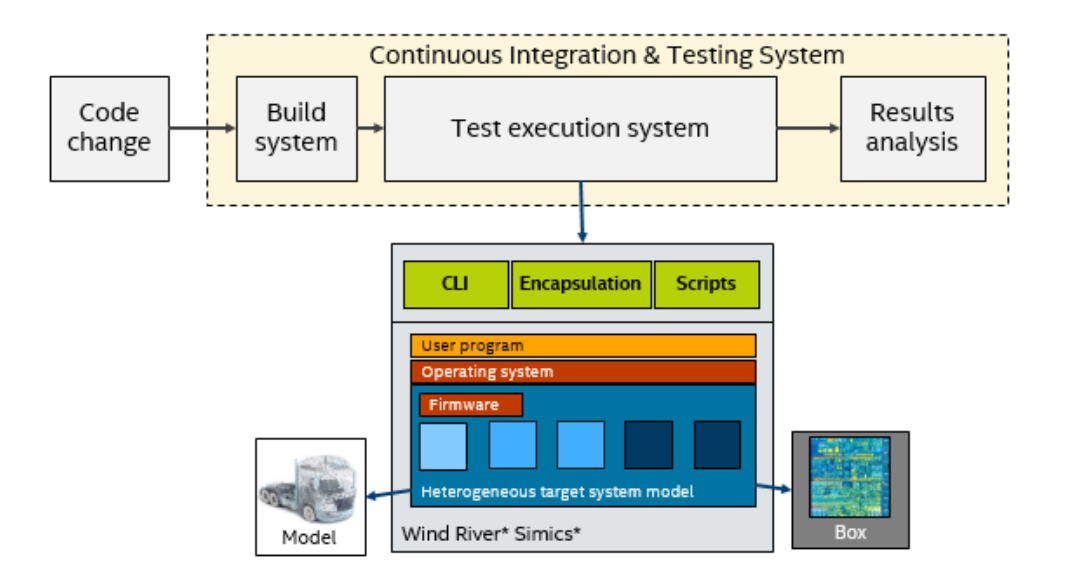

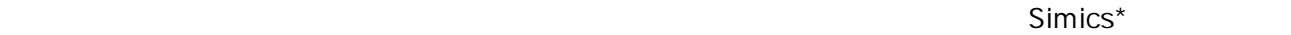

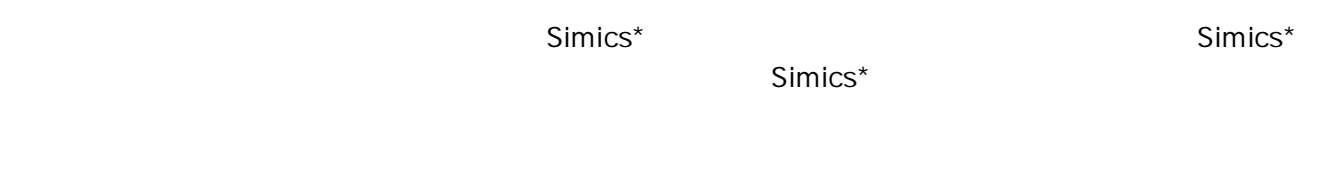

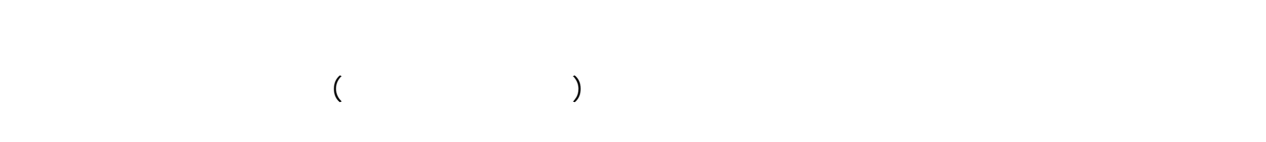

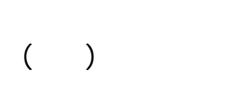